**MCALC Crack Free 2022 [New]**

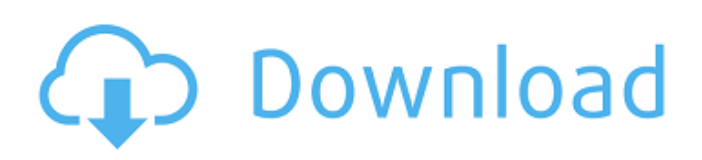

## **MCALC Activation Key Free**

This is an easy to use Command Line Calculator that can perform various addition, subtraction, multiplication and division operations for any numbers upto 100 decimal places. Disclaimer: This is a Command Line Calculator and should be used for educational purpose only. You can use any tools or softwares for your calculation purpose. Power-Up-Key Code Converter is a free utility for Windows that allows you to convert most of the hardware layer power button codes. It shows the name of the code, the physical location of the button and the function each button is responsible for. 3DPutty is a handy utility to help you print on all 3D printers supported in Windows. It prints a series of images that it predicts would be printed on a specific printer Reader Photo Saver is a handy utility to help you to save your photos in different file formats including tiff, gif, jpg, jpeg, pdf, bmp, psd. You can also print your photo to paper by selecting your printer. SmartScanner is a free scanning utility for iPhone, iPad and Android. A paper scanner application that you can use to scan directly from your electronic device. SmartScanner is compatible with USB and WiFi so you can scan directly to your device. CryptoFirewall is a simple application to help you create and manage your own Firewalls including Network Rules, Port Selection, Dynamic, Custom, Script, and IP Spoofing Rules. CryptoFirewall allows you to create custom Rules, select multiple rules, hide specified rules, and easily select the built-in default rules (default is Domain and Private Network). NadisMS Office Viewer is a very simple tool to open any Office file inside Windows. Just double click, it will open and start to decrypt the file. Files can be opened by.doc,.ppt,.xls,.xlsx,.docx,.pdf and.txt. Math Calculator Screen Recorder is a free utility for Microsoft Windows XP, 2000, Vista, 7, 8, and 10 that records the screen image and compresses it into an Avi file. Last Scan is a freeware utility that monitors the Last Scan log file and displays an alert message when there is anything wrong in the Last Scan log file. It has the ability to download any file from any website to a selected location on the hard drive. LastScan runs only on Windows 98

### **MCALC Full Version Free Download**

The calculator is easy to use and an ideal calculator for the intermediate level students. mCALC includes many user friendly features, like :- \* Multiplication/Division/Exponentiation/Square root/Inverse square root/Cross multiplication/Cross division \* Factors/GFactors/Factors of 2/GFactors of 2/Factors of 3/GFactors of 3/Factors of 5/GFactors of 5/Factors of 7/GFactors of 7/Factors of 10/GFactors of 10/Factors of 20/GFactors of 20/Factors of 50/GFactors of 50/Factors of 100/GFactors of 100/Factors of 200/GFactors of 200/Factors of 100000/GFactors of 100000/Factors of 500000/GFactors of 500000/Factors of 10000000/GFactors of 10000000/Factors of 50000000/GFactors of 50000000/Factors of 100000000/GFactors of 100000000/Factors of 500000000/GFactors of 500000000/Factors of 10000000000/GFactors of 10000000000/Factors of 500000000000/GFactors of 500000000000/Factors of 5000000000000/GFactors of 5000000000000/Factors of 50000000000000/GFactors of 50000000000000/Factors of 500000000000000/GFactors of 500000000000000/Factors of 5000000000000000/GFactors of 5000000000000000/Factors of 5000000000000000000000/GFactors of 5000000000000000000000/Factors of 10000000000000000000/GFactors of 10000000000000000000/Factors of 500000000000000000000000000/GFactors of 5000000000000000000000000000/Factors of 10000000000000000000000000/GFactors of 10000000000000000000000000/Factors of 500000000000000000000000000000000/GFactors of 50000000000000000000000000000/Factors of 1000000000000000000000000000/Factors of 1000/Factors of 100000/Factors of 100000/Factors of 1000000/Factors of 1000000/Factors of 10000000/Factors of 10000000/Factors of 100000000/Factors of 100000000/Factors of 1000000000/Factors of 1000000000/Factors of 10000000000/Factors of 10000000000/Factors of 100000000000/Factors of 100000000000/Factors of 100 09e8f5149f

## **MCALC Crack + Keygen**

mCALC requires the input number with precision in the form of a number preceded by a decimal point. The decimal point is optional. For example, 1.0, 1.0, 1 or 1. The default number of digits is 6. By default, the calculator displays the result in the standard output. If a number is entered with one decimal point, the result is displayed in the form of 1.0. If a number is entered with two decimal points, the result is displayed in the form of 1.00. If a number is entered with three decimal points, the result is displayed in the form of 1.000. And so on. For example, mCALC 1.0 //Result = 1.0 mCALC 1.0 2.0 //Result = 2.0 mCALC 1.0 2.0 3.0 //Result = 3.0 mCALC 1.0 2.0 3.0 4.0 //Result = 4.0 mCALC 1.0 2.0 3.0 4.0 5.0 //Result = 5.0 mCALC 1.0 2.0 3.0 4.0 5.0 6.0 //Result = 6.0 mCALC 1.0 2.0 3.0 4.0 5.0 6.0 7.0 //Result = 7.0 You can use CTRL+G to clear the result. You can use CTRL+N to toggle the precision. By default, the precision is 6. If you want to input the precision as a command line switch, you can do so. mCALC Demo: Download Open source under the BSD license. GitHub repository. #

# **What's New in the?**

-d2 - -d4 or -d6 -d stands for the number of decimal places you want your answer to have. Generally speaking you want 1 decimal place(or to display only one integer). For example; if you type  $10+1$  the answer will display as 11 because the answer is 11.00 You can set how many decimal places you want using the -d command line switch and in this case; -d2 -d4 or -d6 Let's look at some Examples: 1+1 This will display as 2 because the answer is 2.00 1+2 This will display as 3 because the answer is 2.30 5 \* 2 This will display as 10 because the answer is 50.00 50 \* 2 This will display as 100 because the answer is 50.00 5 + 10 This will display as 15 because the answer is 55.00 5 \* 2 + 10 This will display as 55 because the answer is 55.00 You may want to also see my other calculator, TeX-LaTeX Math Calc. The concept of Math Calc is similar to mCALC, but the output is formatted like TeX and you get visual help hints as you are typing your equation. Memory Usage: -d2 uses an average of 586 bytes of RAM. Depending on the complexity of your equation it may be possible that the equation won't fit in memory. While you are here, please consider subscribing to my YouTube Channel. I post a video every week. You can also follow my instagram @thanhldr and my twitter @thanhldr If you have found my work useful, I would appreciate if you could make a donation to help me make better tutorials! mCALC was developed as a simple Command Line-based calculator that can help you perform various math operations. The -d2 or -d4 or -d6 command line switch stands for number of decimal places. Keyboard input exit char is q and reset char is c. mCALC Description: -d2 - -d4 or -d6 -d stands for the number of decimal places you want your answer to have. Generally speaking you want 1 decimal place(or to display only one integer). For example; if you type 10+1 the answer will display as

## **System Requirements For MCALC:**

Windows Vista or Windows 7 1024 × 768 or higher DirectX® 8.1 2 GB RAM or more OS: Windows® XP, Vista, Windows 7, Windows® 8, Windows® 8.1 Windows version: 2000, 2003, ME, Vista, 7, 8, 8.1, 10 Processor: Pentium® 4 or higher (1.4 GHz recommended), dual core CPU Memory: 2 GB or more Hard Disk: 1.5 GB or more

https://taavistea.com/wp-content/uploads/2022/06/Tolak\_Nyamuk\_Crack\_\_\_With\_Full\_Keygen\_Download\_3264bit.pdf

<http://vaskoslavkov.com/?p=1697>

<http://marketingseoservice.com/wp-content/uploads/ormojen.pdf>

[https://estalink.fun/upload/files/2022/06/GzPr2axOx582zZa52N71\\_08\\_fe72cf0a29ee9dea50528747a94a40a5\\_file.pdf](https://estalink.fun/upload/files/2022/06/GzPr2axOx582zZa52N71_08_fe72cf0a29ee9dea50528747a94a40a5_file.pdf)

[https://www.neteduproject.org/wp-content/uploads/Net\\_Album\\_Generator.pdf](https://www.neteduproject.org/wp-content/uploads/Net_Album_Generator.pdf)

[https://www.alsstartpagina.nl/wp-content/uploads/2022/06/Photo\\_Show.pdf](https://www.alsstartpagina.nl/wp-content/uploads/2022/06/Photo_Show.pdf)

<http://mysquare.in/?p=9277>

[https://www.chumsay.com/upload/files/2022/06/CWDA2DyHcQmlwFziVB1L\\_08\\_fe72cf0a29ee9dea50528747a94a40a5\\_file.pdf](https://www.chumsay.com/upload/files/2022/06/CWDA2DyHcQmlwFziVB1L_08_fe72cf0a29ee9dea50528747a94a40a5_file.pdf) <http://versiis.com/?p=6311>

[https://friendship.money/upload/files/2022/06/LVAAG9u87Kq7WN7qJBqa\\_08\\_fe72cf0a29ee9dea50528747a94a40a5\\_file.pdf](https://friendship.money/upload/files/2022/06/LVAAG9u87Kq7WN7qJBqa_08_fe72cf0a29ee9dea50528747a94a40a5_file.pdf)

<https://www.luthierdirectory.co.uk/wp-content/uploads/promjama.pdf>

<https://praxisboerse-arbeitsmedizin.de/screenshoter-crack-with-keygen-for-pc/>

<http://bariatric-club.net/?p=10781>

<http://futureoftheforce.com/2022/06/08/unfilter-crack-free-for-windows/>

<http://alghadeer.net/wp-content/uploads/2022/06/jybode.pdf>

<http://clubonlineusacasino.com/istonsoft-epub-to-pdf-converter-crack-free-pc-windows/>

<https://4g89.com/bitrecover-emlx-converter-wizard-with-license-key-free-download-for-pc/>

[http://tradefrat.com/upload/files/2022/06/7g7Dphg9egAHhrYUX5tT\\_08\\_fe72cf0a29ee9dea50528747a94a40a5\\_file.pdf](http://tradefrat.com/upload/files/2022/06/7g7Dphg9egAHhrYUX5tT_08_fe72cf0a29ee9dea50528747a94a40a5_file.pdf)

<http://www.fuertebazar.com/2022/06/08/forefront-unified-access-gateway-uag-crack-license-keygen/>

<https://greatriverfamilypromise.org/lyrebird-crack-free-download-for-windows-latest-2022/>